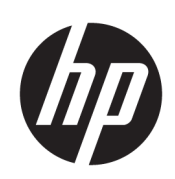

# HP HD Pro 2 42-Zoll-Scanner

Rechtliche Hinweise

© Copyright 2019 HP Development Company, L.P.

Erste Ausgabe

#### Rechtliche Hinweise

Inhaltliche Änderungen dieses Dokuments behalten wir uns ohne Ankündigung vor.

Für HP Produkte und Dienste gelten ausschließlich die Bestimmungen in der Gewährleistungserklärung des jeweiligen Produkts bzw. Dienstes. Aus dem vorliegenden Dokument sind keine weiterreichenden Garantieansprüche abzuleiten.

HP haftet – ausgenommen für die Verletzung des Lebens, des Körpers, der Gesundheit oder nach dem Produkthaftungsgesetz – nicht für Schäden, die fahrlässig von HP, einem gesetzlichen Vertreter oder einem Erfüllungsgehilfen verursacht wurden. Die Haftung für grobe Fahrlässigkeit und Vorsatz bleibt hiervon unberührt.

# Inhaltsverzeichnis

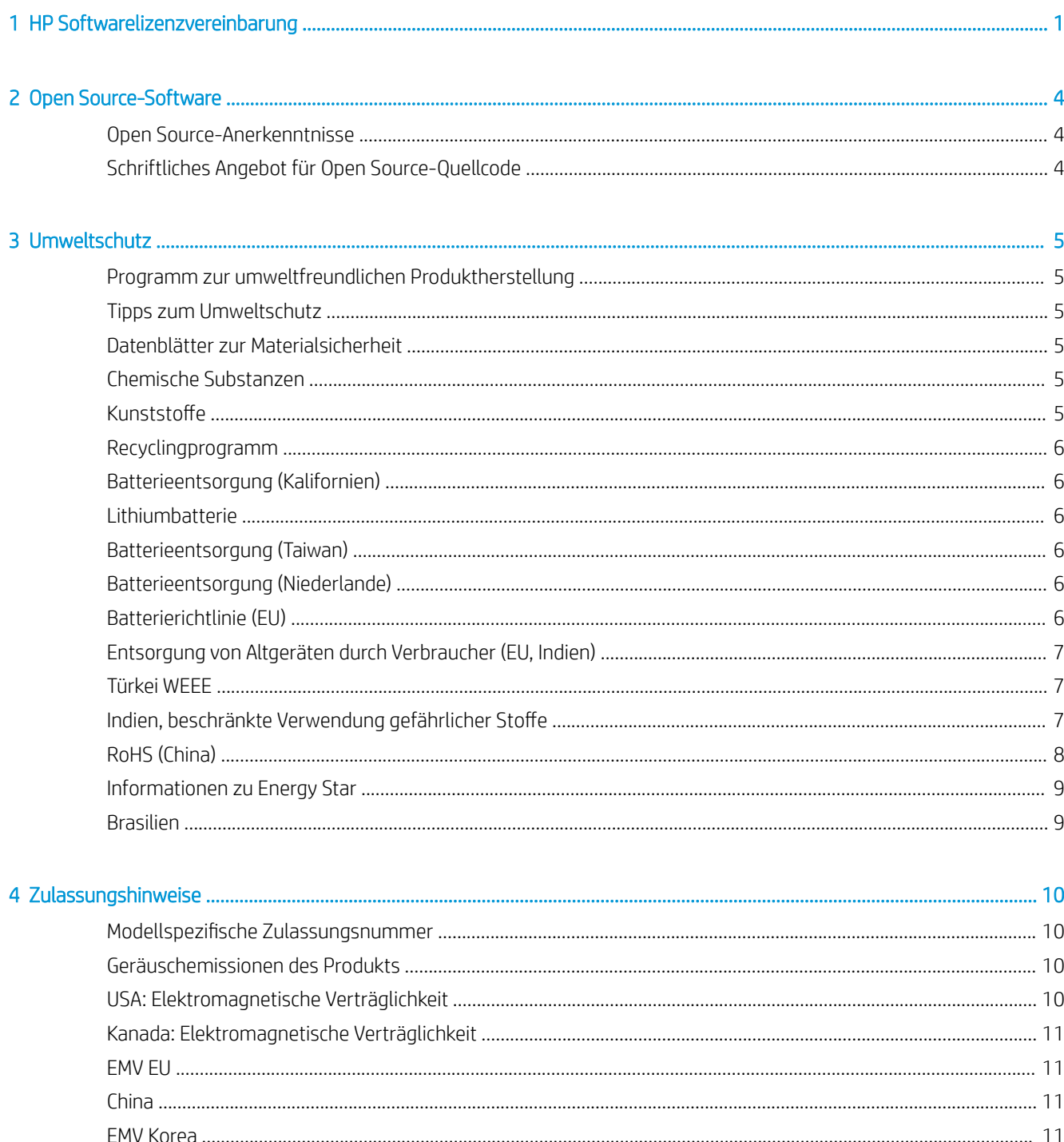

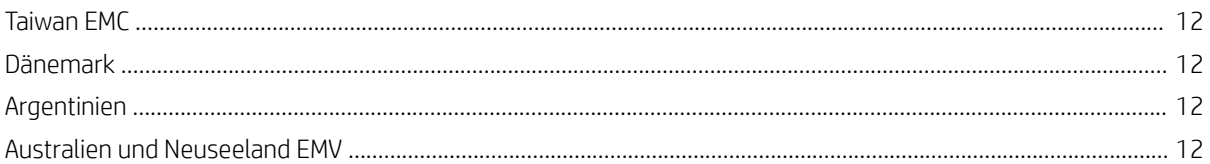

# <span id="page-4-0"></span>**HP Softwarelizenzvereinbarung**

LESEN SIE DIESE VEREINBARUNG VOR DER VERWENDUNG DES SOFTWAREPRODUKTS SORGFÄLTIG DURCH: Diese Endbenutzer-Lizenzvereinbarung (End-User License Agreement, "EULA") ist ein Vertrag zwischen (a) Ihnen (entweder als natürlicher oder juristischer Person) und (b) HP, die die Verwendung des Softwareprodukts ("Software") regelt. Diese Lizenzvereinbarung ist nicht gültig, wenn es eine separate Lizenzvereinbarung zwischen Ihnen und HP oder seinen Zulieferern für die Software gibt, einschließlich einer Lizenzvereinbarung in der Online-Dokumentation. Der Begriff "Software" kann (i) zugehörige Medien, (ii) ein Benutzerhandbuch und andere gedruckte Materialien, und (iii) "Online-" oder elektronische Dokumentation (zusammen "Benutzerdokumentation") umfassen.

DIE RECHTE AN DER SOFTWARE WERDEN NUR UNTER DER BEDINGUNG ANGEBOTEN, DASS SIE ALLEN BESTIMMUNGEN DIESES VERTRAGS ZUSTIMMEN. DURCH DAS INSTALLIEREN, KOPIEREN, HERUNTERLADEN ODER ANDERWEITIGE VERWENDEN DER SOFTWARE ERKLÄREN SIE SICH MIT DEN BESTIMMUNGEN DIESES VERTRAGS EINVERSTANDEN. WENN SIE NICHT MIT DEN BESTIMMUNGEN DIESES VERTRAGS EINVERSTANDEN SIND, DÜRFEN SIE DIE SOFTWARE WEDER INSTALLIEREN, KOPIEREN, HERUNTERLADEN NOCH ANDERWEITIG VERWENDEN. WENN SIE DIE SOFTWARE ZWAR GEKAUFT, MIT DEN BESTIMMUNGEN DIESES VERTRAGS ABER NICHT EINVERSTANDEN SIND, GEBEN SIE DIE SOFTWARE INNERHALB VON VIERZEHN TAGEN ZURÜCK, UM DEN KAUFPREIS ERSTATTET ZU BEKOMMEN. IST DIE SOFTWARE AUF EINEM ANDEREN HP PRODUKT INSTALLIERT ODER ÜBER EIN ANDERES HP PRODUKT VERFÜGBAR, KÖNNEN SIE DAS GESAMTE NICHT VERWENDETE PRODUKT ZURÜCKGEBEN.

- 1. SOFTWARE VON DRITTANBIETERN. Die Software kann zusätzlich zu HP eigener Software ("HP Software") auch Software unter der Lizenz von Drittanbietern enthalten ("Software von Drittanbietern" und "Lizenz von Drittanbietern"). Jegliche Software von Drittanbietern wird auf Grundlage der Bestimmungen in der zugehörigen Lizenz des Drittanbieters lizenziert. Im Allgemeinen befindet sich die Lizenz von Drittanbietern in einer Datei, wie z. B. license.txt. Wenden Sie sich an den HP Support, wenn Sie keine solche Lizenz finden. Wenn die Lizenzen von Drittanbietern Lizenzen für die Verfügbarkeit von Quellcode einschließen (z. B. GNU General Public License) und der betreffende Quellcode nicht mit der Software bereitgestellt wird, besuchen Sie die Produktsupportseiten auf der HP Website (hp.com). Dort erfahren Sie, wie Sie den Quellcode erhalten.
- 2. LIZENZERTEILUNG. Ihnen werden die folgenden Rechte eingeräumt, sofern Sie sämtlichen Bestimmungen dieser Lizenzvereinbarung zustimmen:
	- a. Verwenden. HP erteilt Ihnen die Lizenz zur Verwendung einer Kopie der HP Software. "Verwenden" bedeutet das Installieren, Kopieren, Speichern, Laden, Ausführen, Anzeigen oder sonstige Nutzen der HP Software. Sie dürfen die HP Software in keiner Weise verändern oder die Lizenzierungs- und Kontrollfunktionen der HP Software deaktivieren. Wenn diese Software von HP zur Verwendung mit einem Bildausgabe- oder Druckprodukt bereitgestellt wird (z. B. wenn die Software ein Druckertreiber, Firmware oder ein Add-On ist), darf die HP Software nur in Verbindung mit diesem Produkt ("HP Produkt") genutzt werden. Zusätzliche Einschränkungen der Verwendung können in der Benutzerdokumentation genannt werden. Sie dürfen die Einzelkomponenten der HP Software nicht getrennt werden. Außerdem dürfen Sie die HP Software nicht weitergeben.
	- b. Kopieren. Sie dürfen Kopien der HP Software zu Archivierungs- oder Sicherungszwecken erstellen, sofern jede Kopie mit den Eigentumshinweisen der originalen HP Software versehen wird und die Nutzung ausschließlich zur Archivierung oder Sicherung erfolgt.
- 3. UPGRADES. Sie dürfen die von HP bereitgestellte HP Software nur als Upgrade, Aktualisierung oder Ergänzung (zusammen "Upgrade") verwenden, wenn Sie über eine Lizenz für die originale HP Software verfügen, die von HP als für das Upgrade berechtigt angegeben wird. Bis zu dem Umfang, in dem das Upgrade die originale HP Software ersetzt, darf diese HP Software anschließend nicht mehr verwendet werden. Diese Lizenzvereinbarung gilt für jedes Upgrade, sofern mit diesem keine anderen Bestimmungen von HP bereitgestellt werden. Falls die Bestimmungen in dieser Lizenzvereinbarung von solchen Bestimmungen abweichen, gelten die Bestimmungen für das Upgrade.
- 4. EIGENTUMSÜBERTRAGUNG.
	- a. Eigentumsübertragung an Dritte. Der erste Endbenutzer der HP Software darf die Eigentumsrechte an der HP Software ein einziges Mal an einen anderen Endbenutzer übertragen. Bei der Übertragung müssen sämtliche Komponenten, Medien und Benutzerdokumente sowie diese Lizenzvereinbarung und (sofern vorhanden) das Echtheitszertifikat weitergegeben werden. Die Übertragung darf nicht als indirekte Übertragung, beispielsweise als Kommission, erfolgen. Vor der Übertragung muss der Endbenutzer, der die übertragene Software erhält, allen Bestimmungen dieser Lizenzvereinbarung zustimmen. Zum Zeitpunkt der Eigentumsübertragung der HP Software erlischt Ihre Lizenz automatisch.
	- b. Einschränkungen. Sie sind nicht berechtigt, die HP Software zu vermieten, zu verleasen oder zu verleihen bzw. die HP Software für kommerzielle Timesharing- oder Servicebürozwecke zu verwenden. Außerdem dürfen Sie die HP Software nicht unterlizenzieren, abtreten oder anderweitig übertragen, sofern dies in dieser Lizenzvereinbarung nicht ausdrücklich gestattet wird.
- 5. EIGENTUMSRECHTE. Alle Schutz- und Urheberrechte an der Software und der Benutzerdokumentation sind Eigentum von HP oder dessen Zulieferern und gesetzlich geschützt (einschließlich durch die anwendbaren Urheberrechts-, Geschäftsgeheimnis-, Patent- und Markengesetze). Sie dürfen keine Produktkennzeichnungen, Urheberrechtshinweise oder Eigentumseinschränkungen von der Software entfernen.
- 6. EINSCHRÄNKUNG DER RÜCKWÄRTSENTWICKLUNG. Sie dürfen die HP Software nicht zurückentwickeln (Reverse Engineering), dekompilieren oder disassemblieren, sofern dies nicht nach dem geltenden Recht zulässig ist.
- 7. ZUSTIMMUNG ZUR NUTZUNG VON DATEN. HP und die Tochtergesellschaften erfassen und nutzen möglicherweise technische Daten, die mit (i) Ihrer Verwendung der Software oder des HP Produkts, oder (ii) der Bereitstellung von Supportdiensten für die Software oder das HP Produkt in Beziehung stehen. Alle solche Daten unterliegen der HP Datenschutzrichtlinie. HP verpflichtet sich, solche technischen Daten ausschließlich anonym zu verwenden, und auch nur in dem Umfang, in dem dies für Ihre Verwendung oder für die Bereitstellung von Supportdiensten erforderlich ist.
- 8. HAFTUNGSBESCHRÄNKUNG. Ungeachtet aller möglicherweise auftretenden Schäden sind die Gesamthaftung von HP und den Zulieferern im Rahmen dieser Lizenzvereinbarung und ihr ausschließlicher Schadenersatzanspruch unter dieser Lizenzvereinbarung auf den für das Produkt tatsächlich bezahlten Preis oder auf 5 US-Dollar beschränkt, je nach dem, welcher Betrag höher ist. IM VOLLEN RAHMEN DES GELTENDEN RECHTS SCHLIESSEN HP UND DIE ZULIEFERER JEGLICHE HAFTUNG FÜR JEDWEDE SPEZIELLEN ODER INDIREKTEN SCHÄDEN, FÜR SCHADENERSATZ UND FÜR FOLGESCHÄDEN (EINSCHLIESSLICH ENTGANGENER GEWINN, DATENVERLUST, GESCHÄFTSUNTERBRECHUNG, PERSONENSCHADEN UND VERLUST VON PRIVATSPHÄRE) AUS, DIE SICH AUS DER VERWENDUNG ODER NICHT MÖGLICHEN VERWENDUNG DER SOFTWARE ERGEBEN. DIES GILT AUCH DANN, WENN HP ODER EIN ZULIEFERER AUF DIE MÖGLICHKEIT SOLCHER SCHÄDEN HINGEWIESEN WURDE UND DIE OBIGE MASSNAHME IHREN WESENTLICHEN ZWECK NICHT ERFÜLLT. Soweit im Rahmen des geltenden Rechts der Ausschluss oder die Einschränkung von Schadenersatz oder Folgeschäden nicht zulässig ist, treffen die obigen Einschränkungen oder Ausschlüsse für Sie nicht zu.
- 9. EINGESCHRÄNKTE RECHTE FÜR US-BEHÖRDEN. Gemäß FAR 12.211 und 12.212 wird US-Behörden die Lizenz für kommerzielle Computersoftware, Computersoftware-Dokumentation und technische Daten für Wirtschaftsgüter durch die entsprechende HP Lizenzvereinbarung erteilt.
- 10. EINHALTUNG VON AUSFUHRGESETZEN. Sie erklären hiermit, dass Sie alle Gesetze, Bestimmungen und Vorschriften für (i) die Ausfuhr oder die Einfuhr von Software und (ii) die Einschränkung der Verwendung

der Software, einschließlich jeglicher Einschränkungen für die Verbreitung von nuklearen, chemischen und biologischen Waffen, einhalten.

11. EIGENTUMSVORBEHALT. HP und die Zulieferer behalten sich alle Rechte vor, die Ihnen in dieser Lizenzvereinbarung nicht ausdrücklich gewährt wurden.

# <span id="page-7-0"></span>2 Open Source-Software

# Open Source-Anerkenntnisse

- Dieses Produkt enthält Software, die von der Apache Software Foundation (<http://www.apache.org/>) entwickelt wurde.
- Der Quellcode, Objektcode und die Dokumentation im Paket "com.oreilly.servlet" werden von Hunter Digital Ventures, LLC lizenziert.
- Diese Software basiert teilweise auf der Arbeit der Independent JPEG Group.
- Die Unterstützung für reguläre Ausdrücke wird durch das PCRE-Bibliothekspaket bereitgestellt. Diese Open Source-Software wurde von Philip Hazel programmiert und von der Universität Cambridge in England urheberrechtlich geschützt. Der Quellcode kann von der FTP-Website [ftp://ftp.csx.cam.ac.uk/pub/software/](ftp://ftp.csx.cam.ac.uk/pub/software/programming/pcre) [programming/pcre](ftp://ftp.csx.cam.ac.uk/pub/software/programming/pcre) heruntergeladen werden.
- Diese Software enthält kryptografische Software, die von Eric Young (eay@cryptsoft.com) entwickelt wurde.

# Schriftliches Angebot für Open Source-Quellcode

In Übereinstimmung mit der allgemeinen öffentlichen GNU-Lizenz (GNU General Public License) und SMAIL-Lizenz (SMAIL General Public License) sowie der Sleepy Cat-Softwarelizenz macht Ihnen HP dieses schriftliche Angebot, gegen eine Gebühr von 30 US-Dollar eine CD-R mit einer maschinenlesbaren Kopie des Quellcodes der gesamten Programmkomponenten zu beziehen, die Sie unter der allgemeinen öffentlichen GNU- und SMAIL-Lizenz und/oder der Sleepy Cat-Softwarelizenz erhalten haben. Sie können diese CD-R bei Ihrem lokalen HP Kundendienst anfordern. Telefonnummern und E-Mail-Adressen finden Sie unter [http://welcome.hp.com/](http://welcome.hp.com/country/us/en/wwcontact_us.html) [country/us/en/wwcontact\\_us.html.](http://welcome.hp.com/country/us/en/wwcontact_us.html)

# <span id="page-8-0"></span>3 Umweltschutz

## Programm zur umweltfreundlichen Produktherstellung

HP hat sich zum Ziel gesetzt, umweltverträgliche Qualitätsprodukte herzustellen. Dieses Produkt kann recycelt werden. Die Menge des verwendeten Materials wurde auf ein Minimum reduziert, ohne die Funktionalität und Zuverlässigkeit des Druckers einzuschränken. Verbundstoffe wurden so entwickelt, dass sie einfach zu trennen sind. Die Befestigungs- und Verbindungsteile sind gut sichtbar, leicht zugänglich und können mit üblichen Werkzeugen demontiert werden. Wichtige Komponenten wurden so entwickelt, dass sie bei Demontage- und Reparaturarbeiten leicht zugänglich sind. Weitere Informationen finden Sie auf der HP Commitment to the Environment Website unter<http://www.hp.com/hpinfo/globalcitizenship/environment/>.

# Tipps zum Umweltschutz

HP ist bestrebt, den Kunden dabei zu helfen, ihren ökologischen Fußabdruck zu verkleinern. HP hat die folgenden Hinweise zum Umweltschutz bereitgestellt, damit Sie sich auf Methoden konzentrieren können, die es Ihnen gestatten, die Umweltauswirkungen der von Ihnen gewählten Druckausstattung zu beurteilen und zu reduzieren. Neben den speziellen Merkmalen dieses Produkts können Sie die HP Eco Solutions Website besuchen, um weitere Informationen zu den Umweltinitiativen von HP zu erhalten [http://www.hp.com/hpinfo/globalcitizenship/](http://www.hp.com/hpinfo/globalcitizenship/environment/) [environment/.](http://www.hp.com/hpinfo/globalcitizenship/environment/)

# Datenblätter zur Materialsicherheit

Aktuelle Sicherheitsdatenblätter zu den im Drucker verwendeten Tintensystemen erhalten Sie auf der HP Website unter: www.hp.com/go/msds.

# Chemische Substanzen

HP ist bestrebt, Kunden Informationen zu den chemischen Substanzen in unseren Produkten bereitzustellen, um gesetzliche Anforderungen, z. B. die Chemikalienverordnung REACH (Verordnung EG-Nr. 1907/2006 des europäischen Parlaments und des europäischen Rats) zu erfüllen. Eine Beschreibung der chemischen Zusammensetzung für dieses Produkt finden Sie unter [http://www.hp.com/go/reach/.](http://www.hp.com/go/reach/)

# Kunststoffe

Kunststoffteile mit einem Gewicht von über 25 Gramm sind gemäß internationalen Normen gekennzeichnet, um die Erkennung des Kunststoffs zu Recyclingzwecken nach Ablauf der Lebensdauer des Produkts zu vereinfachen.

# <span id="page-9-0"></span>Recyclingprogramm

### Recyclingprogramm

HP bietet in vielen Ländern/Regionen eine zunehmende Anzahl von Produktrückgabe- und Recyclingprogrammen an und arbeitet überall auf der Welt mit einigen der größten Recyclingzentren für Elektrogeräte zusammen. Durch den Wiederverkauf seiner gängigsten Produkte trägt HP zum Erhalt von Ressourcen bei. Weitere Informationen zum Recycling von HP Produkten finden Sie auf der Website [http://www.hp.com/hpinfo/globalcitizenship/environment/recycle/.](http://www.hp.com/hpinfo/globalcitizenship/environment/recycle/)

### Recycling von elektronischer Hardware

HP fordert seine Kunden dazu auf, elektronische Hardware bei einer entsprechenden Rücknahmestelle zu entsorgen. Weitere Informationen zu Recycling-Programmen finden Sie unter<http://www.hp.com/recycle/>.

# Batterieentsorgung (Kalifornien)

Attention California users: The battery supplied with this product may contain perchlorate material. Special handling may apply. See<http://www.dtsc.ca.gov/hazardouswaste/perchlorate/>for information.

Atención a los usuarios de California: La pila proporcionada con este producto puede contener perclorato. Podría requerir manipulación especial. Consulte<http://www.dtsc.ca.gov/hazardouswaste/perchlorate/>para obtener más información.

## Lithiumbatterie

Dieses HP Produkt enthält auf der Hauptplatine eine Lithiumbatterie, die, wenn sie leer ist, gesondert entsorgt werden muss.

# Batterieentsorgung (Taiwan)

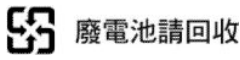

# Batterieentsorgung (Niederlande)

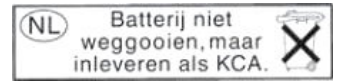

Mit diesem Produkt werden Batterien geliefert. Wenn diese leer sind, müssen sie als chemischer Abfall entsorgt werden.

Bij dit product zign batterijen geleverd. Wanneer de batterijen leeg zijn, dient u deze niet als huisvuil weg to gooien, maar als KCA in te leveren.

# Batterierichtlinie (EU)

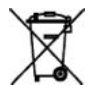

Dieses Produkt enthält eine Batterie, um die Datenintegrität der Echtzeituhr und der Produkteinstellungen zu gewährleisten. Die Batteriekapazität reicht in der Regel für die Lebensdauer des Produkts aus. Diese Batterie darf nur von einem qualifizierten Servicetechniker ausgetauscht werden.

# <span id="page-10-0"></span>Entsorgung von Altgeräten durch Verbraucher (EU, Indien)

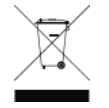

Dieses Symbol zeigt an, dass Sie das Produkt nicht mit anderem Abfall im Hausmüll entsorgen dürfen. Aus gesundheitlichen Gründen und zum Schutz der Umwelt sollten Sie die Altgeräte stattdessen an einer Rücknahmestelle für Elektro- und Elektronik-Altgeräte abgeben. Weitere Informationen erhalten Sie bei Ihrem örtlichen Hausmüll-Entsorgungsdienst oder unter: <http://www.hp.com/recycle>.

# Türkei WEEE

Türkiye Cumhuriyeti: AEEE Yönetmeliğine Uygundur (Republik Türkei: Konform mit EEE-Richtlinien).

# Indien, beschränkte Verwendung gefährlicher Stoffe

This product complies with the "India E-waste Rule 2011" and prohibits use of lead, mercury, hexavalent chromium, polybrominated biphenyls or polybrominated diphenyl ethers in concentrations exceeding 0.1 weight % and 0.01 weight % for cadmium, except for the exemptions set in Schedule 2 of the Rule.

# <span id="page-11-0"></span>RoHS (China)

产品中有毒有害物质或元素的名称及含量

根据中国《电器电子产品有害物质限制使用管理办法

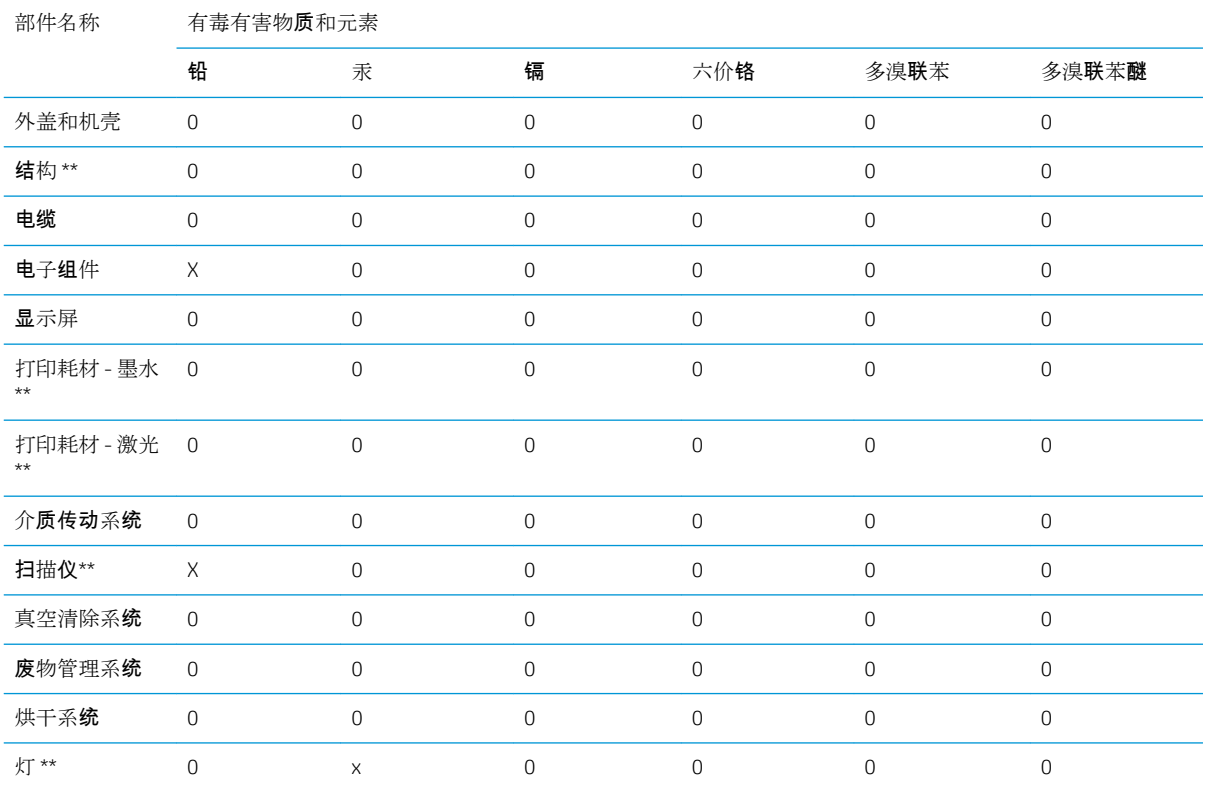

O:指此部件的所有均一材质中包含的这种有毒有害物质,含量低于 SJ/T11363-2006 的限制

X:指此部件使用的均一材质中至少有一种包含的这种有毒有害物质,含量高于 SJ/T11363-2006 的限 制

注:环保使用期限的参考标识取决于产品正常工作的温度和湿度等条件

\*\*以上只适用于使用这些部件的产品

# <span id="page-12-0"></span>Informationen zu Energy Star

Weitere Informationen zur ENERGY STAR® Zertifizierung dieses Produkts finden Sie unter [http://www.hp.com/go/energystar/.](http://www.hp.com/go/energystar/) ENERGY STAR und die Marke ENERGY STAR sind eingetragene Marken in den USA.

#### Leistungsaufnahme

Die mit dem Logo ENERGY STAR® gekennzeichneten Druck- und Bildausgabeprodukte von HP entsprechen den ENERGY STAR-Spezifikationen für Bildausgabegeräte der US-Umweltbehörde. Die für ENERGY STAR zertifizierten Bildausgabegeräte tragen die folgende Kennzeichnung:

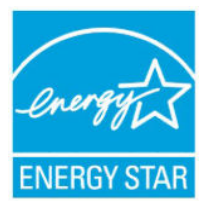

Weitere Modellinformationen zu ENERGY STAR zertifizierten Bildbearbeitungsprodukten finden Sie unter: [http://www.hp.com/go/energystar.](http://www.hp.com/go/energystar)

## Brasilien

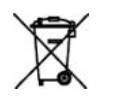

Este produto eletrônico e seus componentes não devem ser descartados no lixo comum, pois embora estejam em conformidade com padrões mundiais de restrição a substâncias nocivas, podem conter, ainda que em quantidades mínimas, substâncias impactantes ao meio ambiente. Ao final da vida útil deste produto, o usuário deverá entregá-lo à HP. A não observância dessa orientação sujeitará o infrator às sanções previstas em lei.

Não descarte o produto eletronico em lixo comum

Após o uso, as pilhas e/ou baterias dos produtos HP deverão ser entregues ao estabelecimento comercial ou rede de assistência técnica autorizada pela HP.

Para maiores informações, inclusive sobre os pontos de recebimento, acesse: [http://www.hp.com.br/reciclar.](http://www.hp.com.br/reciclar)

# <span id="page-13-0"></span>4 Zulassungshinweise

# 0odellspezifische Zulassungsnummer

Dem Gerät wurde zu Identifikationszwecken eine modellspezifische Zulassungsnummer zugewiesen. Die Zulassungsnummer für dieses Gerät lautet BCLAA-1402. Diese Zulassungsnummer darf aber nicht mit der Handelsbezeichnung (z. B. HP Designjet) oder der Modellnummer (z. B. Z####X, wobei Z und X beliebige Buchstaben sind und # eine beliebige Ziffer ist) verwechselt werden.

# Geräuschemissionen des Produkts

Schalldruckpegel in der unmittelbaren Umgebung des Geräts (LpA gemäß ISO 7779) < 70 dB(A).

# USA: Elektromagnetische Verträglichkeit

### FCC statements

The U.S. Federal Communications Commission (in 47 cfr15.105) has specified that the following notices be brought to the attention of users of this product.

This device complies with part 15 of the FCC Rules. Operation is subject to the following two conditions: (1) This device may not cause harmful interference, and (2) this device must accept any interference received, including interference that may cause undesired operation.

Shielded cables: Use of shielded data cables is required to comply with the Class A limits of Part 15 of the FCC Rules.

ACHTUNG: Pursuant to Part 15.21 of the FCC Rules, any changes or modifications to this equipment not expressly approved by the HP Company may cause harmful interference and void the FCC authorization to operate this equipment.

**EX** HINWEIS: This equipment has been tested and found to comply with the limits for a Class A digital device, pursuant to part 15 of the FCC Rules. These limits are designed to provide reasonable protection against harmful interference in a commercial environment. This equipment generates, uses, and can radiate radio frequency energy and, if not installed and used in accordance with the instructions, may cause harmful interference to radio communications. Operation of this equipment in a residential area is likely to cause harmful interference, in which case users will be required to correct the interference at their own expense.

# <span id="page-14-0"></span>Kanada: Elektromagnetische Verträglichkeit

### Normes de sécurité

Le présent appareil numérique n'émet pas de bruits radioélectriques dépassant les limites applicables aux appareils numériques de Classe A prescrites dans le réglement sur le brouillage radioélectrique édicté par le Ministère des Communications du Canada.

### DOC statement

This digital apparatus does not exceed the Class A limits for radio noise emissions from digital apparatus set out in the Radio Interference Regulations of the Canadian Department of Communications.

# EMV EU

VORSICHT! Dieses Produkt ist ein Gerät der Klasse A. Der Betrieb in Wohnräumen kann Störungen des Radiound Fernsehempfangs verursachen. In diesem Fall ist der Benutzer verpflichtet, angemessene Maßnahmen zu ergreifen.

### **China**

#### Elektromagnetische Verträglichkeit

# 此为A级产品, 在生活环境中, 该 产品可能会造成无线电干扰。在这种情 况下,可能需要用户对其干扰采取切实 可行的措施。

#### China, Höhe

仅适用于海拔 2000 米以下地区安全使用

#### China, tropisch

仅适用于非热带气候条件下安全使用

### EMV Korea

A급 기기 (업무용 방송통신기자재): RRA Erklärung für Klasse A.

이 기기는 업무용(A급) 전자파적합기기로서 판 매자 또는 사용자는 이 점을 주의하시기 바라며, 가정외의 지역에서 사용하는 것을 목적으로 합니다

## <span id="page-15-0"></span>Japan

#### Japan – Elektromagnetische Verträglichkeit

この装置は、クラスA情報技術装置です。この装置を家庭環境で使用すると電波妨害を引き起こす ことがあります。この場合には使用者が適切な対策 を講ずるよう要求されることがあります。

#### Sicherheitshinweis zum Netzkabel

製品には、同梱された電源コードをお使い下さい。<br>同梱された電源コードは、他の製品では使用出来ません。

# Taiwan EMC

警告使用者: 此為甲類資訊技術設備,於居住環境中使用時,可能會造成射頻擾動<br>在此種情況下,使用者會被要求採取某些適當的對策。

# Dänemark

For tilslutning af de øvrige ledere, se medfølgende installationsvejledning.

## Argentinien

La ficha de alimentación funciona como dispositivo de desconexión, la misma debe ser conectada a un tomacorriente fácilmente accesible luego de la instalación del aparato.

# Australien und Neuseeland EMV

**A VORSICHT!** This is a class A product. In a domestic environment, this product may cause radio interference in which case the user may be required to take adequate measures.